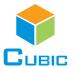

# SPECIFICATION

Product Name: Dual Beam NDIR CO<sub>2</sub> Sensor Module

Item No.: CM1107

Version: V0.2

Date: February 27, 2019

| Writer   | Audit | Approved |
|----------|-------|----------|
| Mei Yang |       |          |

# **Revision**

| No.                | Version | Content                     | Reviser  | Date      |
|--------------------|---------|-----------------------------|----------|-----------|
| 1VAddN2<br>0bat e0 | V0.2    | Add batch board source code | Mei yang | 2019/2/27 |
|                    |         |                             |          |           |
|                    |         |                             |          |           |
|                    |         |                             |          |           |

www.gassensor.com.cn 1/20

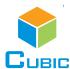

# **Dual Beam NDIR CO<sub>2</sub> Sensor Module**

# CM1107

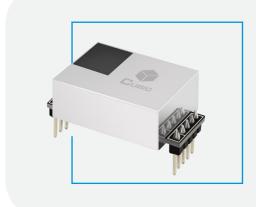

# **Applications**

- HVAC industry
- IAQ monitor
- Air purifier
- Automotive
- IoT devices
- Intelligent agriculture
- Cold-chain

# **Description**

CM1107 is a dual beam (single light source, dual channel) NDIR CO<sub>2</sub> sensor, based on non-dispersive infrared (NDIR) technology, which can detect CO<sub>2</sub> concentration of indoor air. With higher accuracy, superior long term stability, it is widely used for ventilation system, air purifier, air conditioner, intelligent agriculture, storage and cold-chain, etc.

### **Features**

- NDIR technology with independent intellectual property
- Dual beam detection for superior stability and better accuracy
- High accuracy, long term stability, long life (>10years)
- Temperature calibration within whole measurement range
- Signal output PWM / UART / I<sup>2</sup>C
- Small size and compact structure, easy to install

### **Working Principle**

The main components of an NDIR CO<sub>2</sub> sensor are an infrared source, a sample chamber, a filter and two detectors. The infrared light is directed by the infrared source passing through the gas chamber towards the detector.

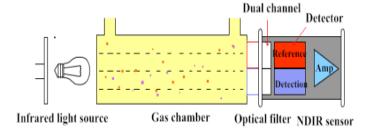

CO<sub>2</sub> molecules inside the gas chamber will only absorb a specific wavelength of the light. The filter allows only the specific wavelength corresponded to pass through it. One detector measures the intensity of infrared light that is related to the intensity of CO<sub>2</sub> and can be described through the Lambert-Beer's Law. The other detector is as for reference. The change in sensor signal reflects the change in gas concentration.

www.gassensor.com.cn 2/20

# **Specifications**

| Dual Beam NDIR CO <sub>2</sub> Sensor | Specification                                                                                       |
|---------------------------------------|----------------------------------------------------------------------------------------------------|
| Target gas                            | Carbon Dioxide (CO <sub>2</sub> )                                                                   |
| Operating principle                   | Non-dispersive infrared (NDIR)                                                                      |
| Measurement range                     | 0 ~ 5,000ppm                                                                                        |
| Working temperature                   | -10°C ~ 50°C                                                                                        |
| Working humidity                      | 0 ~ 95%RH (non-condensing)                                                                          |
| Storage temperature                   | -20°C ~ 60°C                                                                                        |
| Storage humidity                      | 0 ~ 95%RH (non-condensing)                                                                          |
| Accuracy                              | ± (50ppm +3% of reading) @25 ±2°C, 50 ±10%RH                                                        |
| Sampling frequency                    | 1 sec                                                                                               |
| Time to first reading                 | ≤120 sec                                                                                            |
| Power supply                          | DC 5V ±0.1V                                                                                         |
| Ripple wave                           | <50mV                                                                                               |
| Working current                       | <70mA                                                                                               |
| Dimensions                            | 33mm x 21.7mm x 18.9mm                                                                              |
| Weight                                | 6.3g                                                                                                |
| Signal output                         | UART: TTL (3.3V/5V electrical level) PWM: linear output I <sup>2</sup> C (3.3V/5V electrical level) |
| DIMM output                           | Output high level minimum duration: 2ms (0ppm)                                                      |
| PWM output                            | Output high level maximum duration: 1,004ms (5,000ppm)                                              |
| Alarm output                          | Reserved                                                                                            |
| Life span                             | ≥10 years                                                                                           |

www.gassensor.com.cn 3/20

# **Dimensions and Connector**

# 1. Dimensions (Unit mm, tolerance ±0.2 mm)

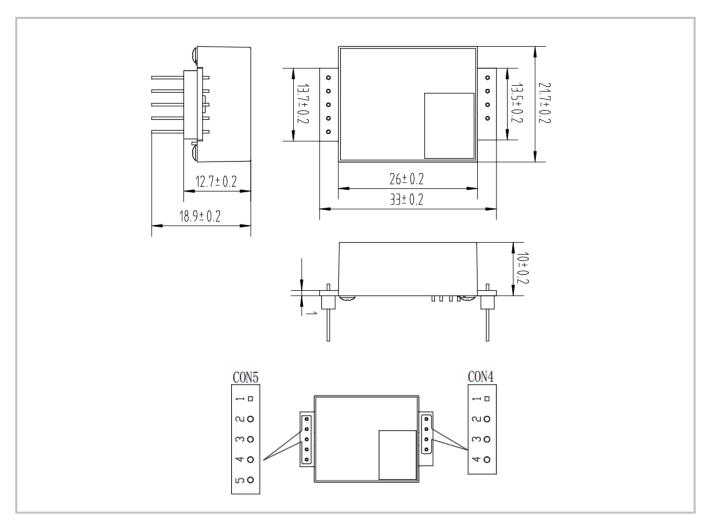

# 2. I/O Connector Pinout

|     |             | CON5                                                                                                    | CON4 |      |                             |
|-----|-------------|----------------------------------------------------------------------------------------------------|------|------|-----------------------------|
| Pin | Name        | Description                                                                                                    | Pin  | Name | Description                 |
| 1   | +3.3V       | Power supply output (+3.3V/100mA)                                                                                                    | 1    | +5V  | Power supply input voltage, |
| 2   | RX /<br>SDA | UART-RX (Receiving)/I <sup>2</sup> C data, compatible with 3.3V and 5V communication                                                                                     | 2    | GND  | Power supply input (GND)    |
| 3   | TX /<br>SCL | UART-TX (Sending) / I <sup>2</sup> C Clock, 3.3V communication                                                                                                    | 3    | А    | Alarming                    |
| 4   | R/T         | UART/ I <sup>2</sup> C Switch (Output mode exchange TTL level @3.3V High level or floating is UART communication mode, low level is I <sup>2</sup> C communication mode) | 4    | PWM  | PWM output                  |
| 5   | CA          | Manual calibration                                                                                                    |      |      |                             |

www.gassensor.com.cn 4/20

# **Typical Application Circuit**

### Application scene: UART TTL serial port output

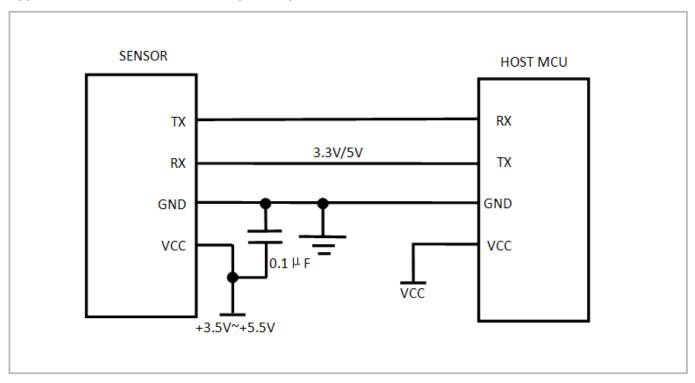

# **Description of Calibration**

Rough installing, non-correct soldering and transportation might result in a reducing of sensor reading accuracy and zero drift. If need to recover accuracy quickly after installing, you can do manual calibration.

To put the sensor in the environment where the CO<sub>2</sub> concentration level can reach 400ppm, and to ensure the CO<sub>2</sub> concentration in this environment is stable before calibration.

The CA pin of sensor should be well connected at least 2 seconds when doing the manual calibration. Sensor will activate the calibration program after 6 seconds. In addition, sensor also can do manual calibration by sending command, please refer to the communication protocol for more details.

www.gassensor.com.cn 5/20

# **PWM and Alarm Output**

### **PWM** output

Measurement range: 0 ~ 5,000ppm

PWM cycle: 1,004ms

Positive pulse width: (PPM / 5) + 2ms

### PWM output schema:

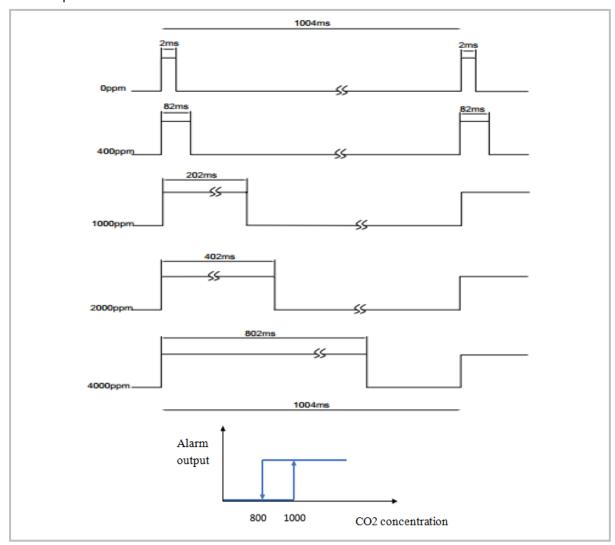

### **Alarm Output**

If the CO<sub>2</sub> concentration rises up to more than 1,000ppm, the alarming will be triggered and output high level. When the CO<sub>2</sub> concentration goes down to below 800ppm, the alarming will stop and output low level.

### Note

Connect the pin of PWM to the oscilloscope.

Add a pull-up resistor around 5K ~ 10K between the pin of PWM and power supply.

www.gassensor.com.cn 6/20

# **Product Installation**

1. In order to ensure airflow diffusion into the sensor inner, make sure the minimum distance between the area of waterproof filter and the other components is 1.5 mm, otherwise, quick response time of the sensor will be affected.

### Reference as below:

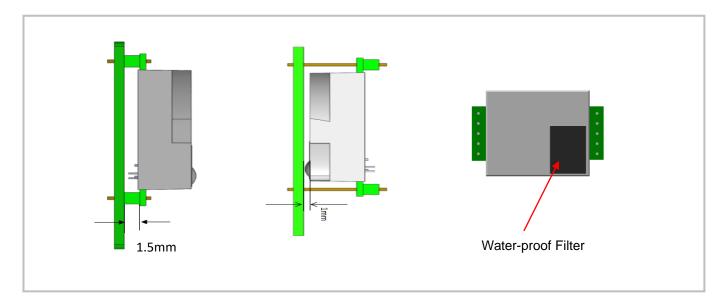

2 .To avoid the influence of stress on sensor, please soldering by hand as much as possible when mounting the sensor to the PCB.

### Reference as below:

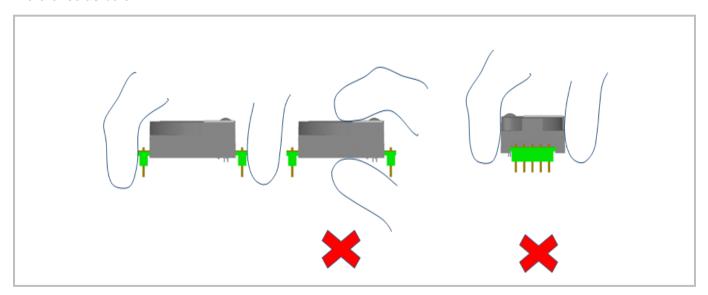

www.gassensor.com.cn 7/20

# 1. Example

```
//send command
void Send_Cmd_To_Sensor( unsigned char Cmd, unsigned char Channel )
{
      uint8_t Cnt = 0;
      Switch_Channel (Channel );// Switch channel
      Send_Data[0] = 0x11;
      switch( Cmd )
      {
                   // 【read real time value】
                   case Result_info:{
                         Send_Data[1] = 0x01;
                         Send_Data[2] = 0x01;
                         Send_Data[3] = 0xED;
                   }break;
                 default : break;
      }
    //check sum
    Send_Data[ Send_Data[ 1 ] + 2 ] = CS_count( &Send_Data[0], Send_Data[1] + 2 );
          for( Cnt = 0; Cnt < Send_Data[1] + 3; Cnt++)
          {
                   Putchar_To_Sensor( Send_Data[ Cnt ] );
          }
}
//sensor data analyze
void Serson_Analysis_Command( uint8_t Date )
{
        UART3_buff[ UART3_rev ] = Date;
        UART3_rev++;
```

www.gassensor.com.cn 8/20

```
if( UART3_buff[0] == 0x16 ){ UART3_rev_OK[0] = 1; }// Check the frame head
        else{ UART3_rev = 0; }
        if( UART3_rev_OK[0] && UART3_rev > 3 ){
                 if( UART3_buff[1] + 3 == UART3_rev ){
                     memset( UART3_rev_OK, sizeof( UART3_rev_OK ), 0 );
                     UART3_rev = 0;
                     UART3_rev_flge = 1;//response received successfully
                }
        }
        if( UART3_rev == sizeof( UART3_buff ) ){// Communication confusion
                 memset( UART3_rev_OK, sizeof( UART3_rev_OK ), 0 );
                 memset( UART3_buff, sizeof( UART3_buff ), 0 );
                 UART3 rev = 0;
        }
}
// Process the data returned by the sensor
void REV Sensor(void)
{
    uint8_t checksum = 0;
    uint16_t Length = 0;
    uint8_t temprx[30] = {0};
    Length = UART3\_buff[1] + 3;
    memcpy( temprx, UART3_buff, Length );
    memset( UART3_buff, 0, Length );// Empty buffer
    checksum = Add_Check( temprx, Length - 1 );//check sum
    if( ( temprx[0] == 0X16 ) && ( checksum == 1 ) )
    {
```

www.gassensor.com.cn 9/20

# 2. Computational results

# CO2 concentration in PPM

| 序号 | 浓度   |
|----|------|
| 1  | 2276 |
| 2  | 2291 |
| 3  | 2253 |
| 4  | 2238 |

www.gassensor.com.cn

# **UART Communication Protocol**

# 1. General Statement

- 1). The data in this protocol is all hexadecimal data. For example, "46" for decimal [70].
- 2). Baud rate: 9,600, Data Bits: 8, Stop Bits: 1, Parity: No, Flow control: No.
- 3). [xx] is for single-byte data (unsigned,  $0 \sim 255$ ); for double data, high byte is in front of low byte.

# 2. Format of Serial Communication Protocol

Sending format of upper computer:

| Start Symbol | Length | Command | Data 1 | <br>Data n. | Check Sum |
|--------------|--------|---------|--------|-------------|-----------|
| HEAD         | LEN    | CMD     | DATA1  | <br>DATAn   | CS        |
| 11H          | XXH    | XXH     | XXH    | <br>XXH     | XXH       |

# Detail description on protocol format:

| Protocol Format | Description                                                                   |
|-----------------|-------------------------------------------------------------------------------|
| Start Symbol    | Sending by upper computer is fixed as [11H], module respond is fixed as [16H] |
| Length          | Length of frame bytes= data length +1 (including CMD+DATA)                    |
| Command         | Command                                                                       |
| Data            | Data of writing or reading, length is not fixed                               |
| Check Sum       | Cumulative sum of data= 256 - (HEAD+LEN+CMD+DATA)                             |

# 3. Command Table of Serial Protocol

| Item No. | Function Name                                    | Command |
|----------|--------------------------------------------------|---------|
| 1        | Read measured result of CO <sub>2</sub>          | 0x01    |
| 2        | Open/ Close ABC and set ABC parameter            | 0x10    |
| 3        | Calibrate concentration value of CO <sub>2</sub> | 0x03    |
| 4        | Read the serial number of the sensor             | 0x1F    |
| 5        | Read software version                            | 0x1E    |

www.gassensor.com.cn 11/20

### 4. Detail Description of RS232 Protocol

### 4.1 Read Measured Result of CO<sub>2</sub>

Send: 11 01 01 ED

**Response:** 16 05 01 DF1 ~ DF4 [CS]

Function: Read measured result of CO<sub>2</sub> (Unit: ppm)

### Note:

CO<sub>2</sub> measured result= DF1 \* 256 + DF2; DF3,DF4 is reserved

### **Example:**

Response: 16 05 01 02 58 00 00 8B

### **Explanation:**

Hex is converted to decimal: 02 is 02; 58 is 88 CO<sub>2</sub> concentration= 02 \* 256 + 88= 600ppm

### 4.2 Open/Close ABC and Set ABC Parameter

**Send:** 11 07 10 DF1 DF2 DF3 DF4 DF5 DF6 [CS]

**Response:** 16 01 10 D9

### **Explanation:**

DF1: Reserved, default 100 (0x64)

DF2: Open / close auto calibration (0: open; 2: close)

DF3: Calibration cycle (1 ~ 30 days optional, default is 7 days)

DF4: High base value (2 bytes) DF5: Low base value (2 bytes)

DF6: Reserved, default is 100 (0x64)

### Note:

The auto calibration function is open with 7 days calibration cycle by default.

The default value of DF4 and DF5 is 400, that is DF4: 01; DF5: 90

# 4.2.1 Open ABC and Set Calibration Cycle

When ABC function is closed and you want to re-open ABC function, you should set the DF2= 0.

**Example:** You could send below command to open ABC function and set the calibration cycle 7 days.

**Send:** 11 07 10 64 00 07 01 90 64 78

**Response:** 16 01 10 D9

### 4.2.2 Close ABC

The ABC function is default closed. If you want to close the ABC function after opening it, you should set the DF2=2.

Send: 11 07 10 64 02 07 01 90 64 76

Response: 16 01 10 D9

www.gassensor.com.cn 12/20

### 4.2.3 Change the Calibration Cycle

If you want to change the calibration cycle to 10 days, you should set the DF3=10.

Send: 11 07 10 64 00 0A 01 90 64 75

Response: 16 01 10 D9

### 4.3 Calibration of CO<sub>2</sub> Concentration

**Send:** 11 03 03 DF1 DF2 [CS] **Response:** 16 01 03 E6

Function: Calibration of CO2 concentration

### Note:

1. Calibration target value= DF1 \* 256 + DF2 Unit: PPM, range (400 ~ 1,500ppm)

2. Before calibration, please make sure CO<sub>2</sub> concentration in current ambient is calibration target value. Keeping this CO<sub>2</sub> concentration for two 2 minutes, then began calibration.

# Example:

When you need to calibrate CO<sub>2</sub> concentration of the sensor to 600ppm, send command:

Send: 11 03 03 02 58 8F

Hex is converted to decimal: 02 is 02; 58 is 88 CO<sub>2</sub> concentration= 02 \* 256 + 88= 600ppm

### 4.4 Read the Serial Number of the Sensor

Send: 11 01 1F CF

Response: 16 0B 1F (SN1) (SN2) (SN3) (SN4) (SN5) [CS]

Function: Read the serial number of the sensor

Note: Read the serial number of the sensor. SNn: 0 ~ 9,999, 5 integer form 20-digit number.

### 4.5 Read Software Version

Send: 11 01 1E D0

**Response:** 16 0C 1E DF1 ~ DF11 [CS] **Function:** Read software version

### Note:

DF1 ~ DF10: stand for ASCII code of software version, DF11 is reserved.

### **Example:**

When the sensor version is CM V0.0.20, respond data as follows:

Hexadecimal converted to ASCII code:

Note: when 20 converted to ASCII code, it equals to blank space.

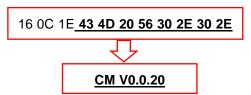

www.gassensor.com.cn 13/20

# 1. Timing Diagram Introduction

# **1.1 Common Description**

- a. This protocol is based on standard  $I^2C$  timing sequence, the clock frequency is  $10kHz \sim 400kHz$ .
- b. Use big-endian format, the most significant bit to be sent first.

# 1.2 I<sup>2</sup>C Sequence Diagram Introduction

| Item                                    |     | Unit |     |       |
|-----------------------------------------|-----|------|-----|-------|
| Item                                    | Min | Туре | Max | Offic |
| fSCL (SCL clock frequency)              | 10  |      | 400 | KHz   |
| tHD.STA (hold time of the starting bit) |     | 0.6  |     | us    |
| tSU.STA (setup time of the starting     |     | 0.6  |     | us    |
| tHD.DAT (hold time of the data)         |     | 0    |     | ns    |
| tSU.DAT (setup time of the data)        |     | 250  |     | ns    |
| tSU.STO (setup time of the stop bit)    |     | 4    |     | us    |

**Note:** SCL clock frequency is generated by the master device with the range 10khz~400khz.

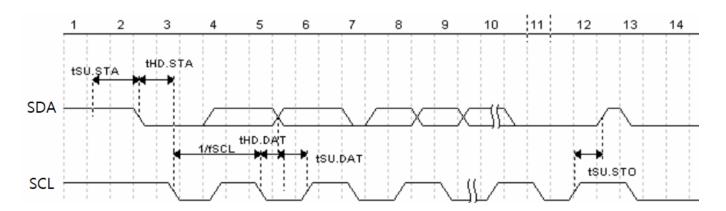

Picture 1: I<sup>2</sup>C clock introduction

www.gassensor.com.cn 14/20

### 1.3 Basic Data Transmission Formats

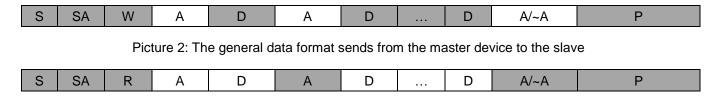

Picture 3: The general data format received from the slave device to the master device

### The meaning of the symbol in picture 1.2 and picture 1.3:

S: start condition

SA: slave address

W: write bit R: read bit

A: acknowledge bit

~A: not acknowledge bit

D: data, each data is 8bit

P: stop condition

Shadow: The signal generated from the master device No Shadow: The signal generated from the slave device

# 1.4 Timing Diagram

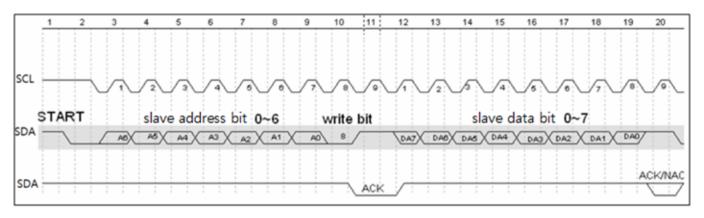

Picture 4: The address byte send from the master device

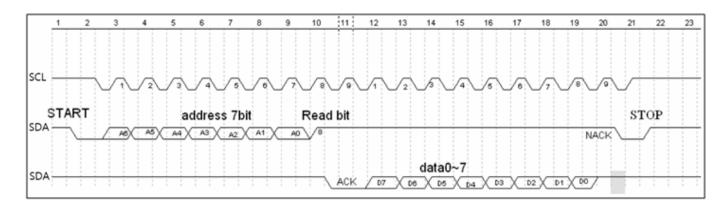

Picture 5: The master device read a byte from the slave device

www.gassensor.com.cn 15/20

### 1.5 Notes

The performance of the MCU which is used in the sensor is not very high. If you use I/O port to simulate IIC master device, it is suggested to reserve a period before and after ACK signal (such as 100 us), after sending every byte (8 bit) to leave enough time for the SCM to process the data. Within requirements of speed, it is recommended to lower the reading speed as much as possible.

# 2. Measuring Function

### **Format of Command**

Format of Sending: [CMD][DF0].....[DFn]

[CMD] Command number, for distinguishing different command.

[DF0] ... [DFn] The command with parameter item and optional items

Format of Response: [CMD][DF0]......[DFn] [CS]

[CMD] Command number [DF0]... [DFn] Effective data

[CS] Data check bit = ([CMD]+ [DF0]+.....[DFn]) Only use the lowest bit

### 2.1 Statement of Measuring Command

The slave address is 0x31, the data command of the slave device is as below:

| No. | Function Name                          | CMD  | Function Description                                                 |
|-----|----------------------------------------|------|----------------------------------------------------------------------|
| 1   | Measure result                         | 0x01 | Read measuring result                                                |
| 2   | Auto calibration specification setting | 0x10 | Set auto calibration specification (Open or not, calibration period) |
| 3   | Calibration                            | 0x03 | Zero setting of CO <sub>2</sub>                                      |
| 4   | Read the serial number of the sensor   | 0x1F | Read the serial number of the sensor                                 |
| 5   | Check software version                 | 0x1E | Read software version                                                |

### 2.2 Measuring Result

The master device should send command of measuring result.

**Send:** 0x01

**Response:** [0x01][DF0][DF1] [DF2][CS]

# Note:

1. Sensor starts measuring result status once receiving the command 0x01. After this, all the data which I<sup>2</sup>C read will be such status format data, until the sensor receives new command or re-powering on.

2. Data format, master device receives DF<sub>0</sub> first, and then receives CS at last.

| Remark                           | Status Bite | Decimal Effective Reading Value Range | Relative Value | Multiple |
|----------------------------------|-------------|---------------------------------------|----------------|----------|
| CO <sub>2</sub> measuring result | [DF0] [DF1] | 0 ~ 5,000 ppm                         | 0 ~ 5,000 ppm  | 1        |
| Status bit                       | [DF2]       |                                       |                | 1        |

CO<sub>2</sub> measuring result: DF0\*256+DF1, Fixed output is 550ppm during preheating period.

www.gassensor.com.cn 16/20

Status bit: 0: Preheating; 1: Normal operation; 2: Operating trouble; 3: Out of FS,5: Non-calibrated.

### **Example:**

The master device reads some data: Read 3 bit.

0x01 0x03 0x20 0x01 0xDB

 $CO_2$  measuring result =  $(0x03\ 0x20)$  hexadecimal = (800) decimal = 800 ppm

Status bit: 0x01 means working normally

[CS] = -(0x01+0x03+0x20+0x01) Only keep the lowest bite.

### 2.3 Auto Zero Specification Setting

**Send:** 0x10 [DF0] [DF1] [DF2] [DF3] [DF4] [DF5]

Response: [0x10] [DF0] [DF1] [DF2] [DF3] [DF4] [DF5] [CS]

### Format description:

1. Sensor will be auto calibration specification setting status after receiving command 0x10. After this, all the data which I<sup>2</sup>C read are the data in this status format, until sensor receives new command or repowering on.

2. Data format, the master will receive [DF0] firstly, and receive [CS] at last.

The result is calculated by high bit in front

| Remark                          | Data Bite   | Decimal Effective Reading Value Range | Relative Value      | Multiple |
|---------------------------------|-------------|---------------------------------------|---------------------|----------|
| Wrong code accelerate value     | [DF0]       | By default: 100                       | 100                 | 1        |
| Zero setting switch             | [DF1]       | 0 or 2                                | 0: Open, 2: Close   | 1        |
| Calibration period              | [DF2]       | 1 ~ 15                                | 1 ~ 15              | 1        |
| Calibration concentration value | [DF3] [DF4] | 400 ~ 1,499                           | Suggest 400 ~ 1,499 | 1        |
| Reserved byte                   | [DF5]       | By default: 100                       | 100                 | 1        |

### 2.4 Calibration

The master device should send command of zero setting.

Send: 0x03 [DF0] [DF1]

**Response**: [0x03] [DF0] [DF1] [CS]

**Note:** 1. Sensor starts zero setting status once receiving command 0x03. After this, all the data which I<sup>2</sup>C read will be such status format data, until the sensor receives new command or re-powering on.

2. Data format, master device receives DF0 first, and then receives CS at last. The result is calculated by high bit in front: [DF0] \* 256 + [DF1].

| Remark       | Data Bite   | Decimal Effective Reading Value Range | Relative value  | Multiple |
|--------------|-------------|---------------------------------------|-----------------|----------|
| Adjust value | [DF0] [DF1] | 400 ~ 1,500                           | 400 ~ 1,500 ppm | 1        |

www.gassensor.com.cn 17/20

### 2.5 Read the Serial Number of the Sensor

Send: 0x1F

**Response:** [0x1F] [DF0] [DF1] [DF2] [DF3] [DF4] [DF5] [DF6] [DF7] [DF8] [DF9] [CS]

### Note:

1. Sensor starts device code output status once receiving the command 0x1F. After this, all the data which I<sup>2</sup>C read will be such status format data, until the sensor receives new command or re-powering on.

2. Data format, the master device receives [DF0] first, and then receives [CS] at last. The result is calculated by high bit in front.

| Remark         | Data Bit    | Decimal Effective Reading Value Range | Relative Value | Multiple |
|----------------|-------------|---------------------------------------|----------------|----------|
| Integer type 1 | [DF0] [DF1] | 0 ~ 9,999                             | 0 ~ 9,999      | 1        |
| Integer type 2 | [DF2] [DF3] | 0 ~ 9,999                             | 0 ~ 9,999      | 1        |
| Integer type 3 | [DF4] [DF5] | 0 ~ 9,999                             | 0 ~ 9,999      | 1        |
| Integer type 4 | [DF6] [DF7] | 0 ~ 9,999                             | 0 ~ 9,999      | 1        |
| Integer type 5 | [DF8] [DF9] | 0 ~ 9,999                             | 0 ~ 9,999      | 1        |

<sup>3.</sup> The five-integer type makes 20 codes.

### 2.6 Read Software Version

Send: 0x1E

Response: [0x1E] [DF0] [DF1] [DF2] [DF3] [DF4] [DF5] [DF6] [DF7] [DF8] [DF9] [CS]

**Note:** 1. Sensor starts software version output status once receiving the command 0x1E. After this, all the data which I<sup>2</sup>C read will be such status format data, until the sensor receives new command or re-powering on.

2. Data format, the master device receives DF<sub>0</sub> first, and then receives CS at last. [DF<sub>0</sub>] ...... [DF<sub>9</sub>] is ASCII.

### 3. Communication Diagram

**Diagram 1:** The master device read two bytes continuously from the slave device.

The slave machine address: 0x31= 0110001 (the machine address is 7 bit) + read/write bit (1bit)

The slave data address: 0x01= 00000001

Step 1: The master device sends the address of the slave device+ write bit:  $0110001+0 \rightarrow 01100010$  (0x62); at this time, the master device is in sending status.

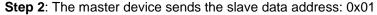

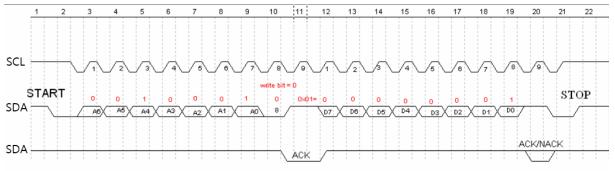

Picture 6: The timing diagram send from the master device

www.gassensor.com.cn 18/20

**Step 3:** The master device send the slave machine address+ read bit :  $0110001+1 \rightarrow 01100011$  (0x63); at this time, the master device is in receiving status.

**Step 4:** The master device sends the answer bit after receiving a one-bit data and the slave continuously sends the next data. If the master device sends the no-answer bit after receiving a one-bit data, then the communication will stop.

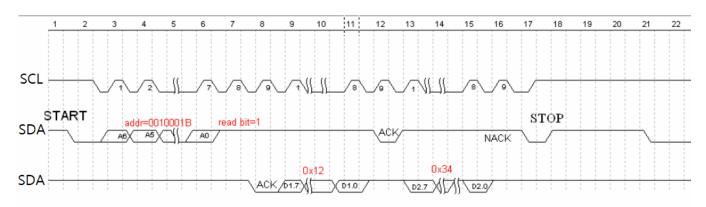

Picture 7: The master device receives the data from the slave device

www.gassensor.com.cn 19/20

# **Packing Information**

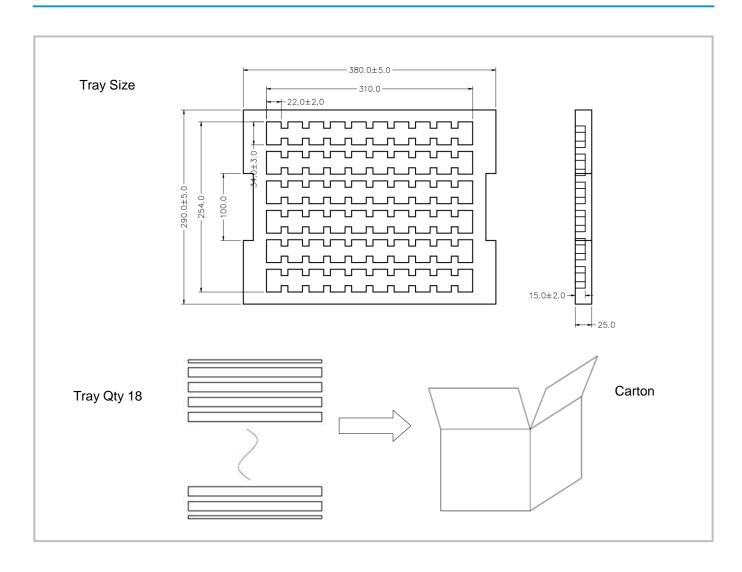

| Sensor per Tray | Tray Qty  | Sensor per Carton | Carton Dimensions  | Packing Material    |
|-----------------|-----------|-------------------|--------------------|---------------------|
| 60 pcs          | 18 layers | 1,080 pcs         | 395 x 310 x 480 mm | Red anti-static EPE |

# **After-Sales Services and Consultancy**

Wuhan Cubic Optoelectronics Co., Ltd.

Tel: +86 (0)27 81628827 Fax: +86 (0)27 81628821

Add: Fenghuang No.3 Road, Fenghuang Industrial Park, Eastlake Hi-tech Development Zone, Wuhan 430205, China

E-mail: info@gassensor.com.cn

www.gassensor.com.cn 20/20